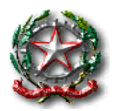

**MINISTERO DELL'ISTRUZIONE ISTITUTO COMPRENSIVO STATALE GIULIANOVA 2 Via Monte Zebio, 18 – 64021 GIULIANOVA (TE)**  C.F. 91043500676 CM TEIC84400L – Tel. 085/8021606 Fax. 085/8021282 PEO: teic84400l@istruzione.it PEC: teic84400l@pec.istruzione.it Sito web: https://2comprensivogiulianova.edu.it/

# **REGOLAMENTO AULA PC**

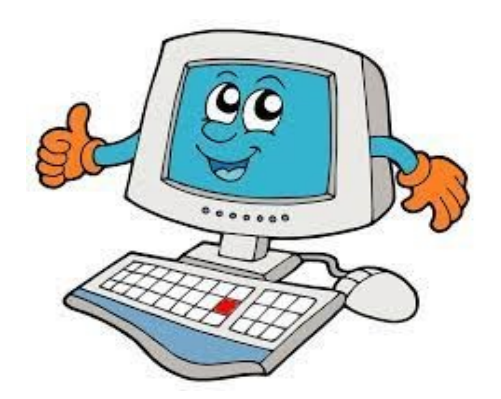

Regolamento approvato nelle sedute del collegio dei docenti e del consiglio di istituto del giorno 11 aprile 2022

#### *Premessa*

*L'aula di informatica è una risorsa didattica e formativa a disposizione di tutti gli insegnanti e di tutti gli alunni della scuola. L'utilizzo è consentito per attività legate alla diffusione della pratica e/o della cultura informatica. In particolare, le attrezzature devono essere adoperate prioritariamente per le attività didattiche curricolari e, quindi, per le finalità istituzionali e formative della scuola. Per le attività curricolari con gli alunni è possibile prenotare l'accesso mediante l'apposito foglio prenotazioni appeso sulla porta delle aule: il docente deve scrivere la classe e il proprio cognome nell'ora e nel giorno previsti. L'aula è disponibile per il primo insegnante che si prenota. Qualora vi siano esigenze didattiche contemporanee, i docenti si accorderanno su eventuale turnazione. È fondamentale per un corretto svolgimento delle attività presso il Laboratorio di Informatica rispettare il seguente regolamento.* 

*L'utilizzo dei personal computer e delle attrezzature presenti in aula informatica comporta l'accettazione incondizionata del presente regolamento.* 

## **Disposizioni sull'accesso all'aula PC**

La singolarità di questo anno scolastico, dovuta alla necessità di adottare misure per il contrasto e il contenimento della diffusione del virus Covid-19, pone molte restrizioni nell'uso del laboratorio, sia per quanto riguarda il numero di utenti ammessi che per le prenotazioni effettuabili.

- L'accesso degli alunni al laboratorio informatico è consentito solo con la presenza del docente della classe e l'utilizzo dell'aula va programmato dall'insegnante con ragionevole anticipo, prenotando l'aula mediante l'apposito foglio posto sulla lavagnetta fuori dell'aula PC.
- L'insegnante dovrà accertarsi che:
	- 1. gli alunni si dispongano in aula uno per postazione, garantendo la distanza di sicurezza prevista dalle misure per il contrasto e il contenimento della diffusione del virus Covid-19;
	- 2. ad ogni alunno sia affidato, possibilmente, sempre lo stesso PC identificato dal numero in elenco dell'alunno;
	- 3. ogni alunno acceda al computer utilizzando esclusivamente il profilo STUDENTE e fornendogli la password esclusivamente di questo profilo.
- Il computer assegnato al singolo alunno rimarrà sempre lo stesso durante lo svolgimento dell'intera attività programmata.
- Ogni docente deve obbligatoriamente registrare il proprio nome e la classe nell'apposito registro delle presenze aula PC presente sulla postazione docente all'interno dell'aula. Questo allo scopo di poter risalire alle cause di eventuali inconvenienti o danneggiamenti e per comprovare l'effettivo utilizzo dell'aula.
- Ogni docente dovrà accertarsi dell'igienizzazione dei PC al termine dell'attività di classe e dovrà riposizionare i PC in cassaforte personalmente o accordarsi con il personale ATA per questa operazione.
- L'accesso e l'utilizzo del laboratorio in orario extracurricolare è consentito, nell'ambito dei progetti, solo con la presenza di un docente che si assume la responsabilità di gestire la struttura tecnologica e di vigilare sul suo corretto utilizzo.

#### **Norme generali di comportamento**

- È assolutamente vietato modificare le configurazioni di sistema dei pc o effettuare modifiche delle impostazioni hardware e software.
- Ogni alunno è personalmente responsabile del computer affidatogli e, in caso si accorgesse di un malfunzionamento, dovrà segnalarlo immediatamente.
- L'istituzione scolastica verifica l'attività degli utenti (docente e/o alunno), compresa la navigazione Internet, e, qualora si riscontrino violazioni, applica le eventuali sanzioni previste dal Regolamento di Istituto.
- Non è consentito lo spostamento di computer, apparecchiature elettroniche, schermi o tavoli dalla loro collocazione.
- Si raccomanda a tutti un utilizzo corretto e responsabile degli strumenti e delle attrezzature, onde evitare un precoce deterioramento delle stesse; si dovrà quindi aver cura di tutto il materiale affidato, dagli arredi (tavoli e sedie) ai computer.
- Non è consentito portare e/o consumare nell'aula cibi o bevande. Nell'eventualità della coincidenza con la ricreazione, gli alunni sono obbligati a uscire dall'aula computer, consumare la propria merenda e rientrare solamente a ricreazione ultimata.
- Non è consentito portare e/o depositare nell'aula zaini e cappotti.

## **Doveri e compiti degli insegnanti**

- È compito degli insegnanti informarsi sulle password presenti.
- Il docente deve informare tempestivamente l'Animatore digitale e i Referenti di plesso di eventuali anomalie che si siano verificate durante l'uso dell'aula, in modo che si possa al più presto intervenire per risolvere il problema.
- Il docente che utilizza l'aula deve conoscere e seguire scrupolosamente la procedura di accensione dell'impianto elettrico, accenderlo all'ingresso in aula alla prima ora e spegnerlo all'uscita, all'ultima ora.
- È compito del docente accertarsi che ogni alunno conosca la corretta procedura di accensione e di spegnimento del computer.
- È cura del docente verificare che tutti i dispositivi e i relativi accessori (caricatori, mouse…) siano presenti e al posto giusto prima di uscire dall'aula.
- All'uscita è cura del docente e degli alunni sistemare sedie e quant'altro come sono stati trovati all'ingresso.

### **Doveri e compiti degli alunni**

- Gli alunni sono tenuti a rispettare le consegne dell'insegnante sull'utilizzo dei computer.
- Gli alunni non possono accedere e utilizzare l'aula senza la presenza di un docente.
- Gli alunni non possono accedere ad internet senza prima averlo concordato con l'insegnante. Non possono navigare in internet senza una supervisione costante da parte dell'insegnante e comunque su siti che non siano di comprovata valenza didattica.
- Gli alunni non possono installare, modificare, scaricare software, alterare le configurazioni del desktop, utilizzare giochi/software non didattici, effettuare qualsiasi tentativo di accesso non autorizzato a computer e dati, compiere operazioni quali modifiche o cancellazioni di cartelle o file di altri utenti.
- Ogni alunno è responsabile del computer assegnatogli; nello specifico è tenuto a:
	- o gestire l'accensione del proprio computer, l'accesso al profilo "studente" inserendo la password indicata dal docente;
	- o segnalare al proprio insegnante eventuali problemi riscontrati nell'uso del pc;
	- o spegnere il pc chiudendo correttamente la sessione di lavoro;
	- o lasciare tutto in ordine alla fine;
	- o gestire in modo appropriato i propri documenti e file

Tutti gli alunni sono tenuti a salvare i propri file nel Drive di Google, a cui potranno accedere inserendo le proprie credenziali istituzionali. L'amministrazione non si assume alcuna responsabilità per la perdita o cancellazione di file lasciati in memoria sul PC.

### **Uso della rete Internet**

- L'accesso a Internet è consentito solo ad esclusivo uso didattico e/o di formazione e alle classi accompagnate e sotto la responsabilità di un insegnante.
- La navigazione in Internet da parte degli alunni non è libera, ma progettata, guidata e seguita dall'insegnante. Ogni alunno dovrà utilizzare il browser Google Chrome, loggandosi col proprio account scolastico della piattaforma Google Workspace, ex GSuite.
- È assolutamente vietato l'uso di Internet agli alunni se non per ricerche o lavori programmati dal docente.
- L'utente (docente e/o alunno) è tenuto a rispettare le regole imposte dall'uso della rete e di internet.
- Ogni evenienza, situazione anomala, irregolarità rispetto al presente regolamento, in particolare la presenza di software illegali o contenuti non idonei, verrà segnalata alle autorità competenti.